## 去除不必要选项加快IE7页面浏览速度 PDF转换可能丢失图片

https://www.100test.com/kao\_ti2020/259/2021\_2022\_\_E5\_8E\_BB\_ E9\_99\_A4\_E4\_B8\_8D\_E5\_c100\_259076.htm IE 1995 Windows 95

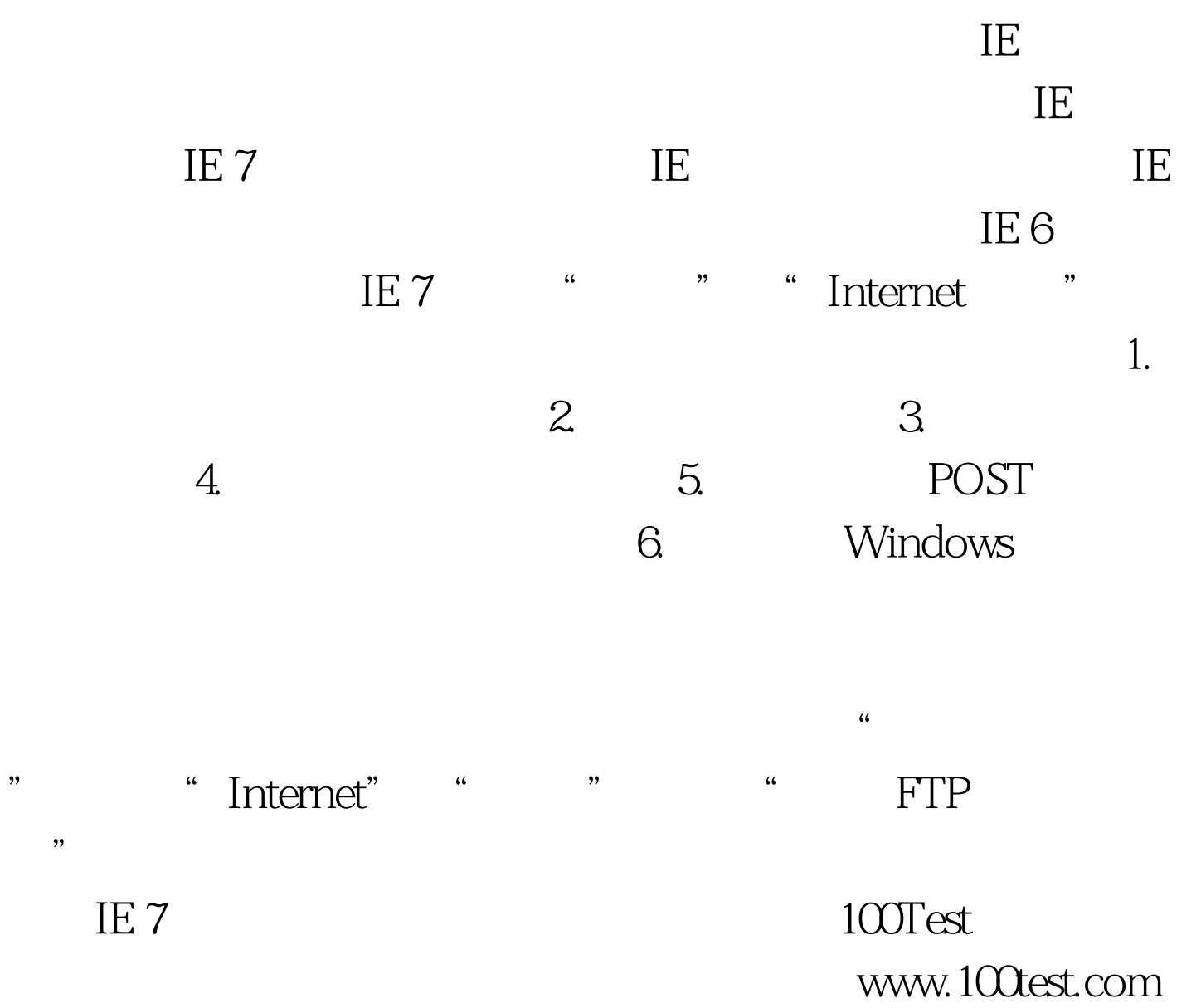